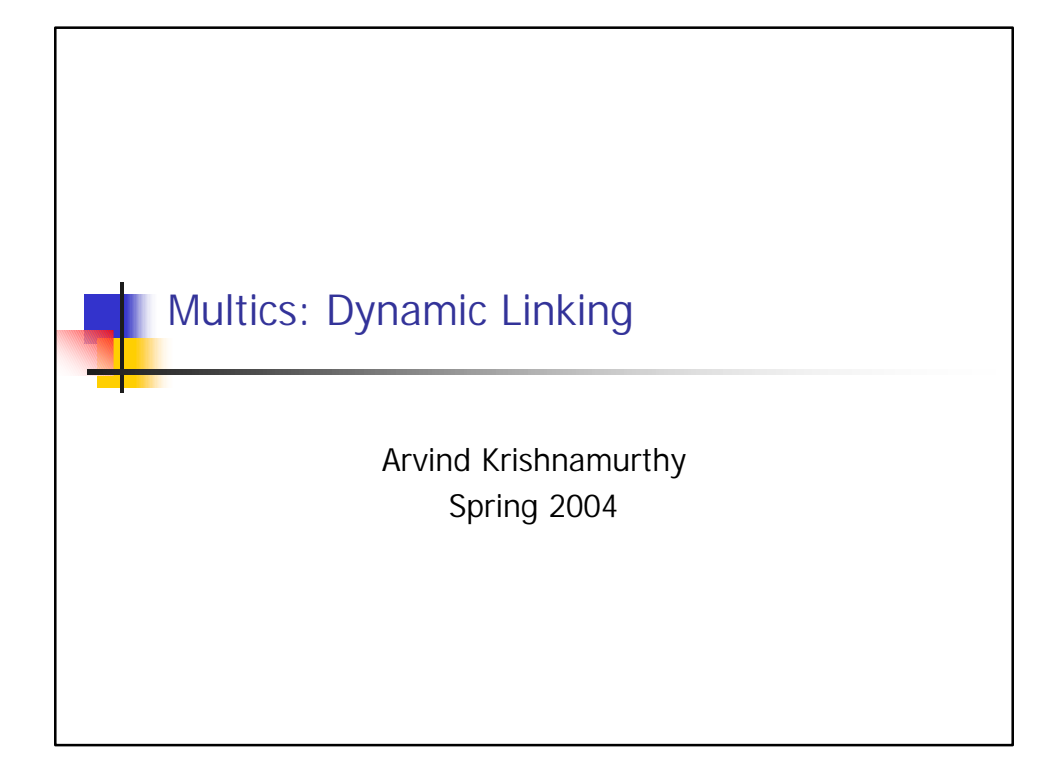

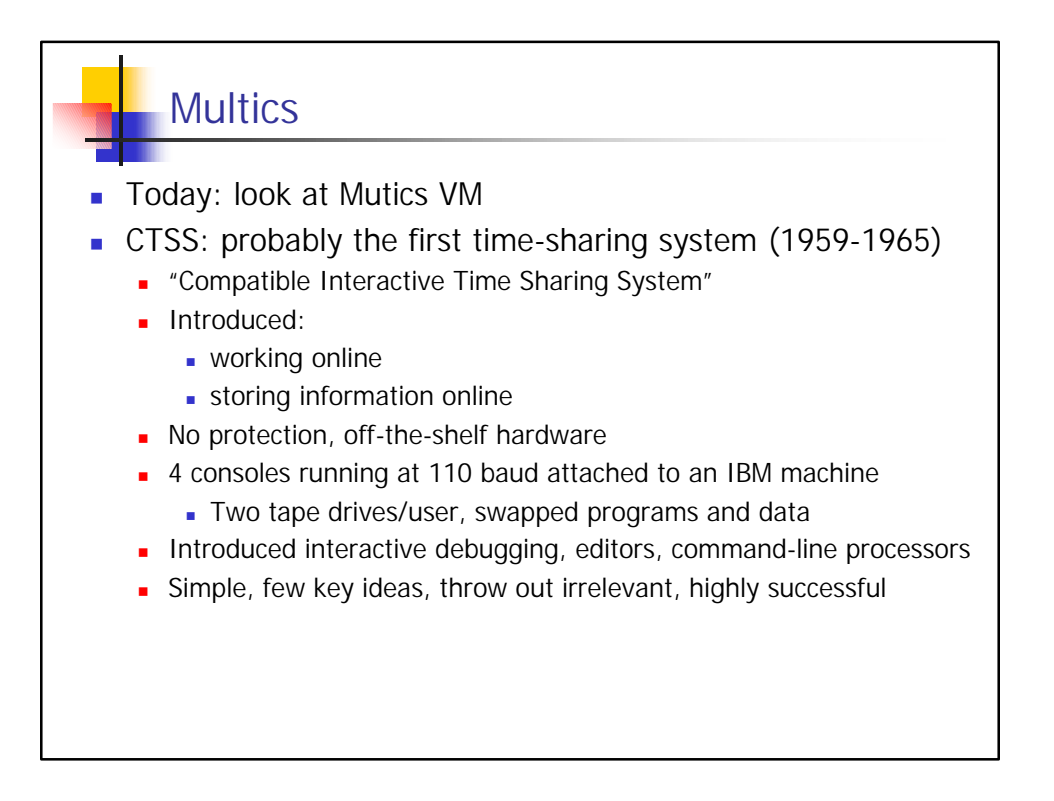

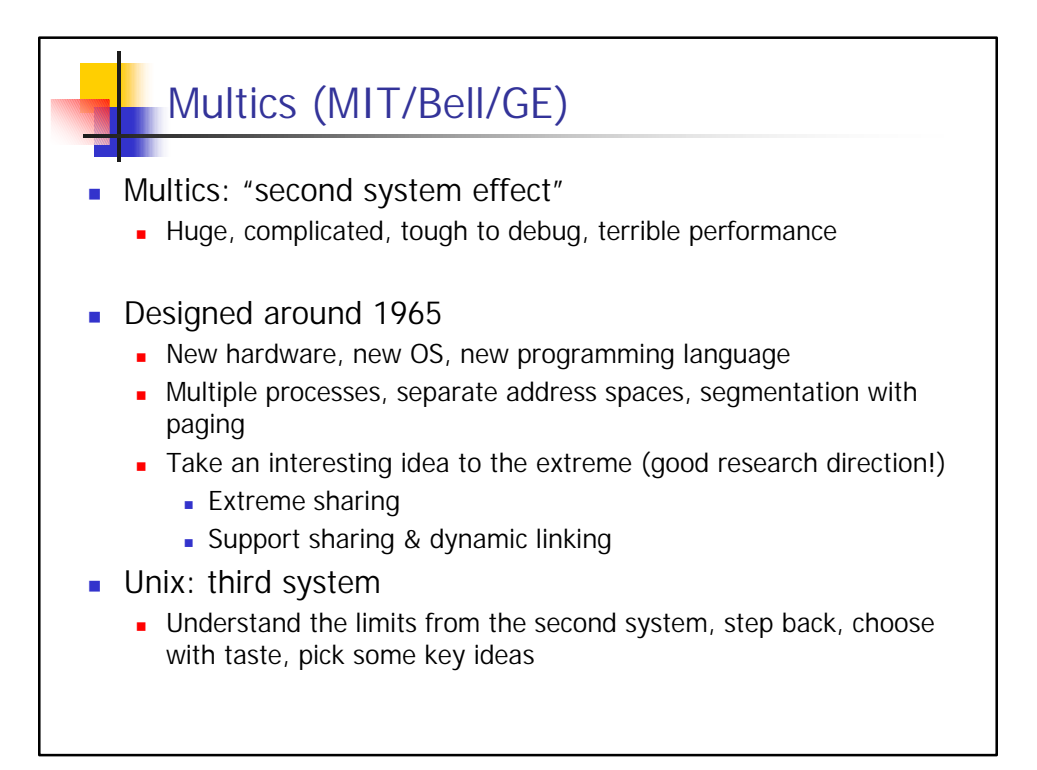

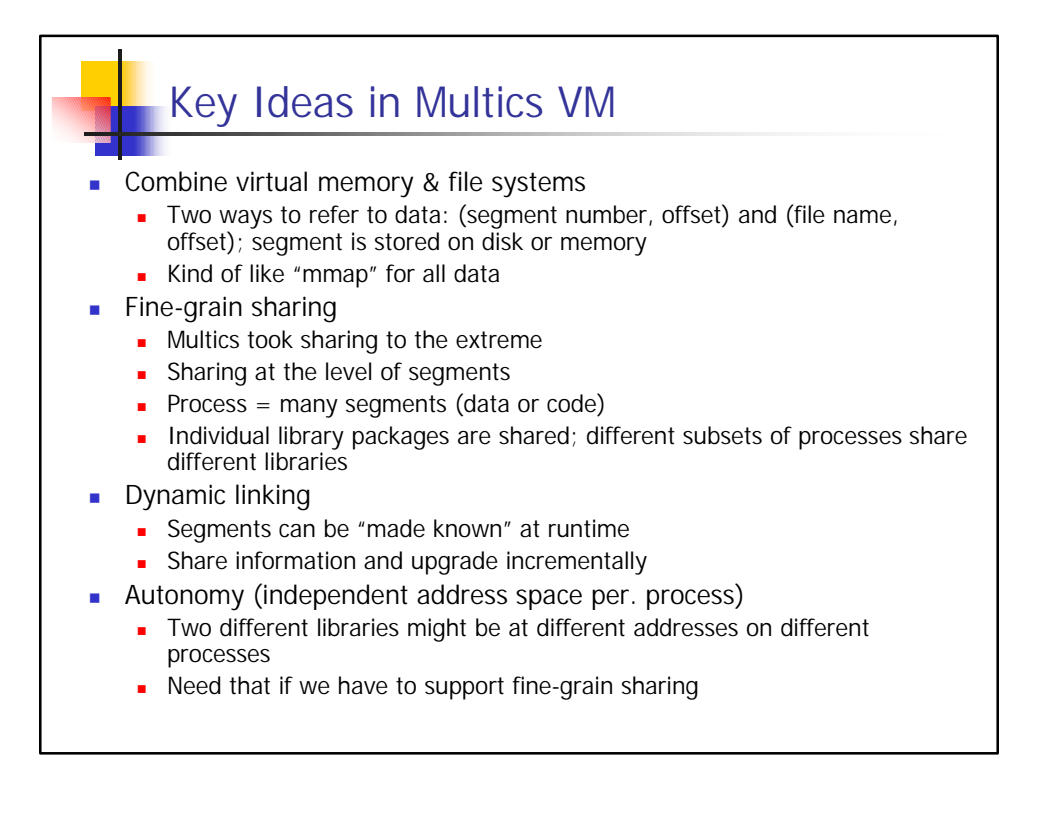

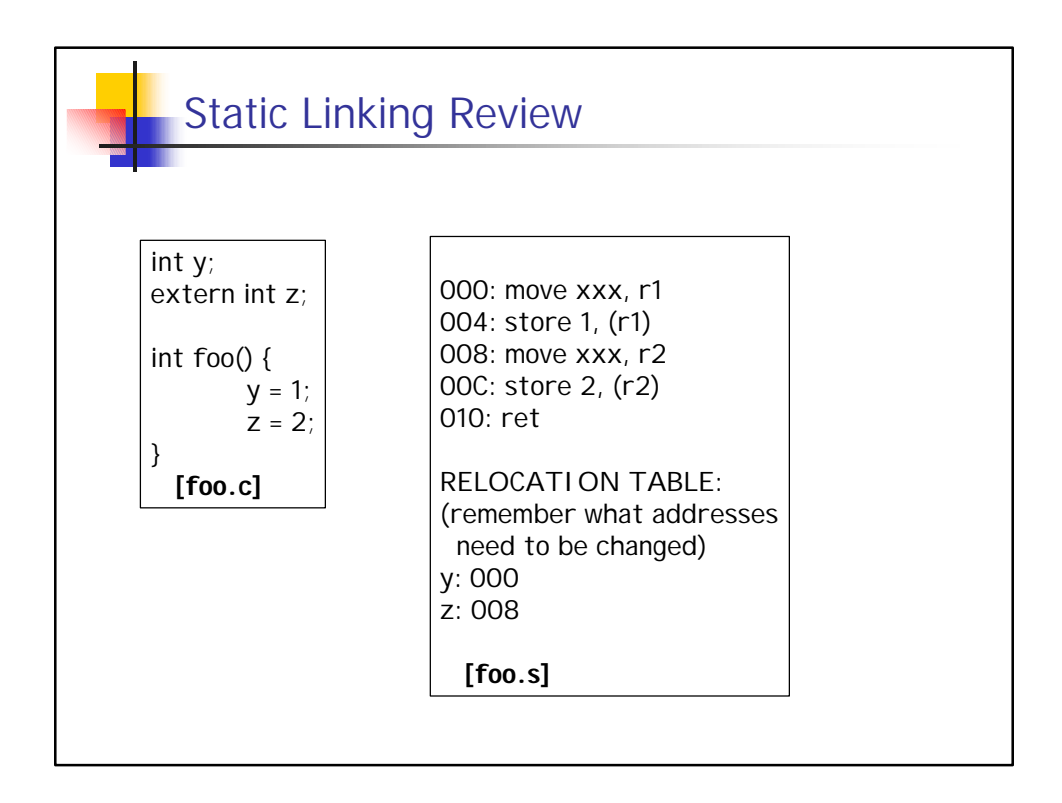

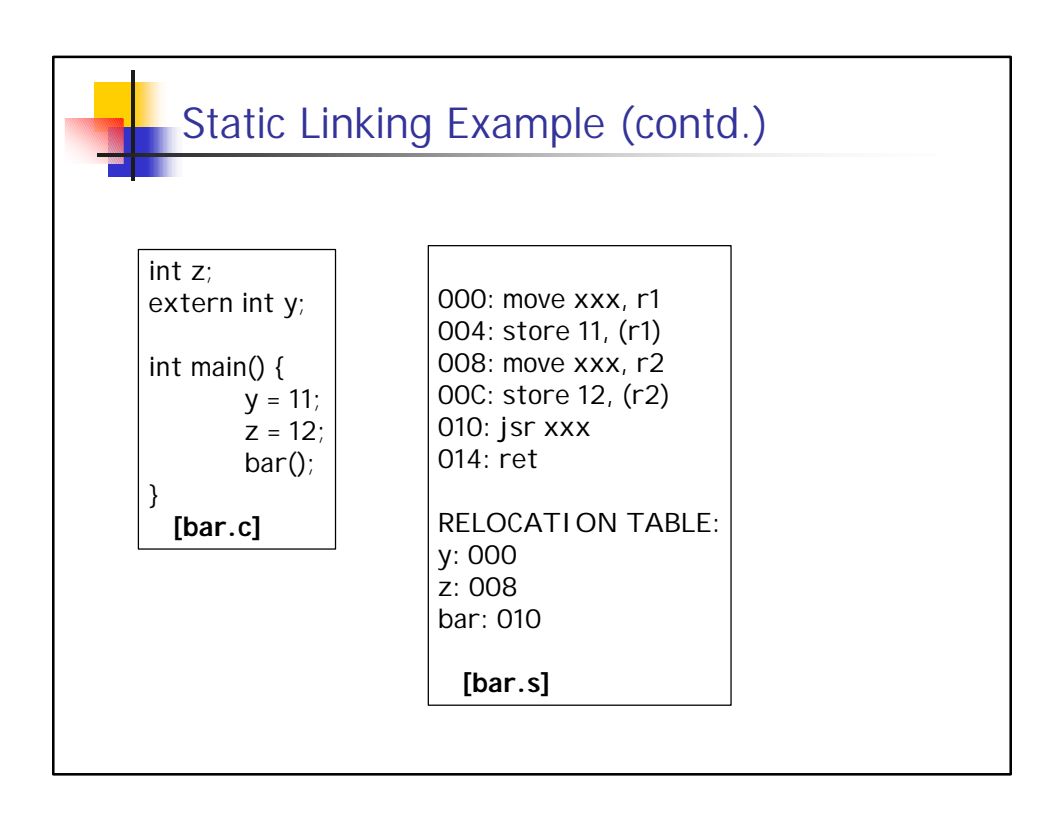

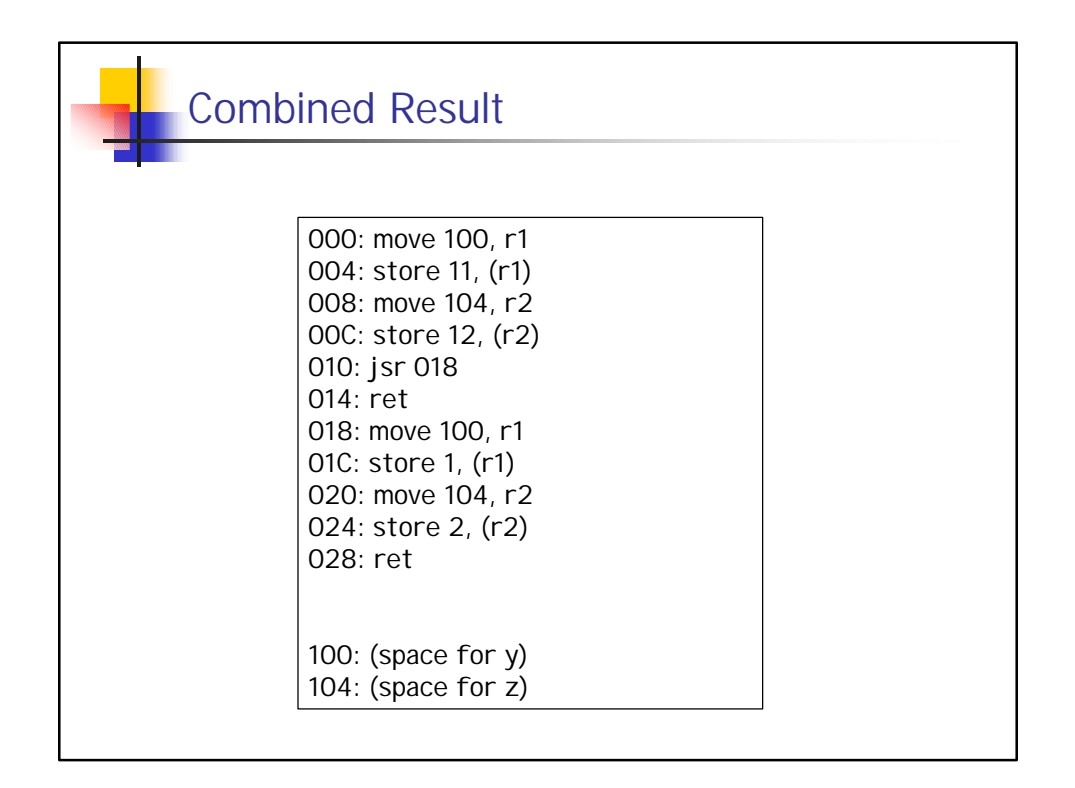

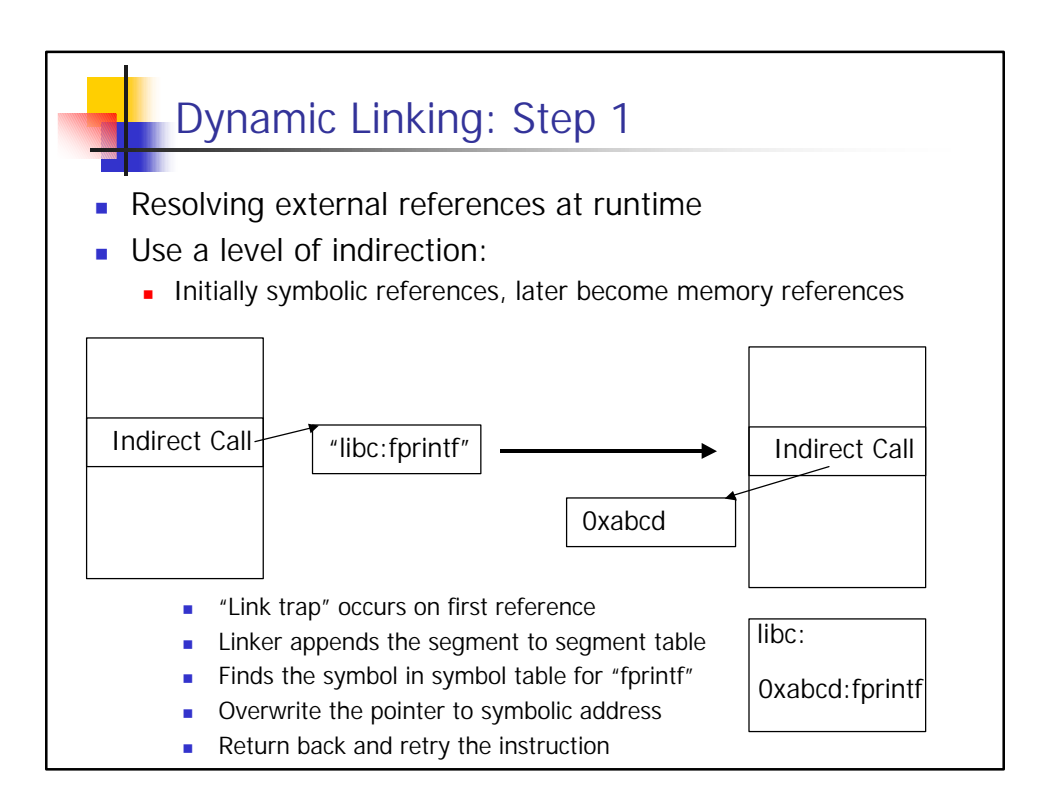

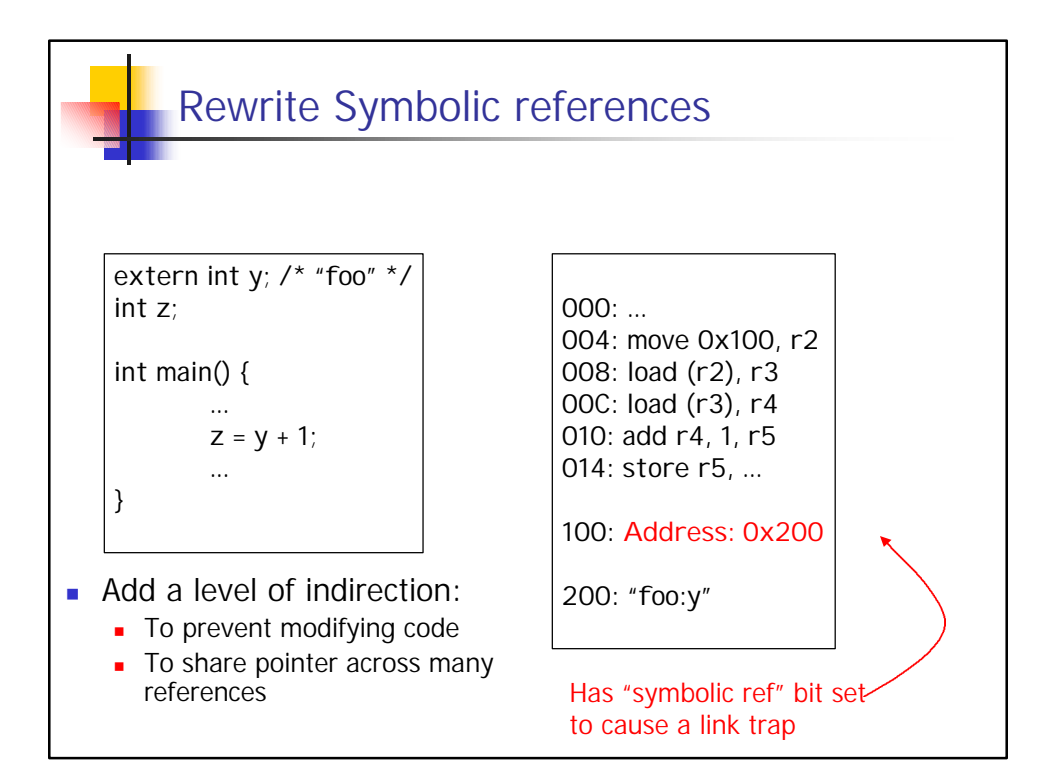

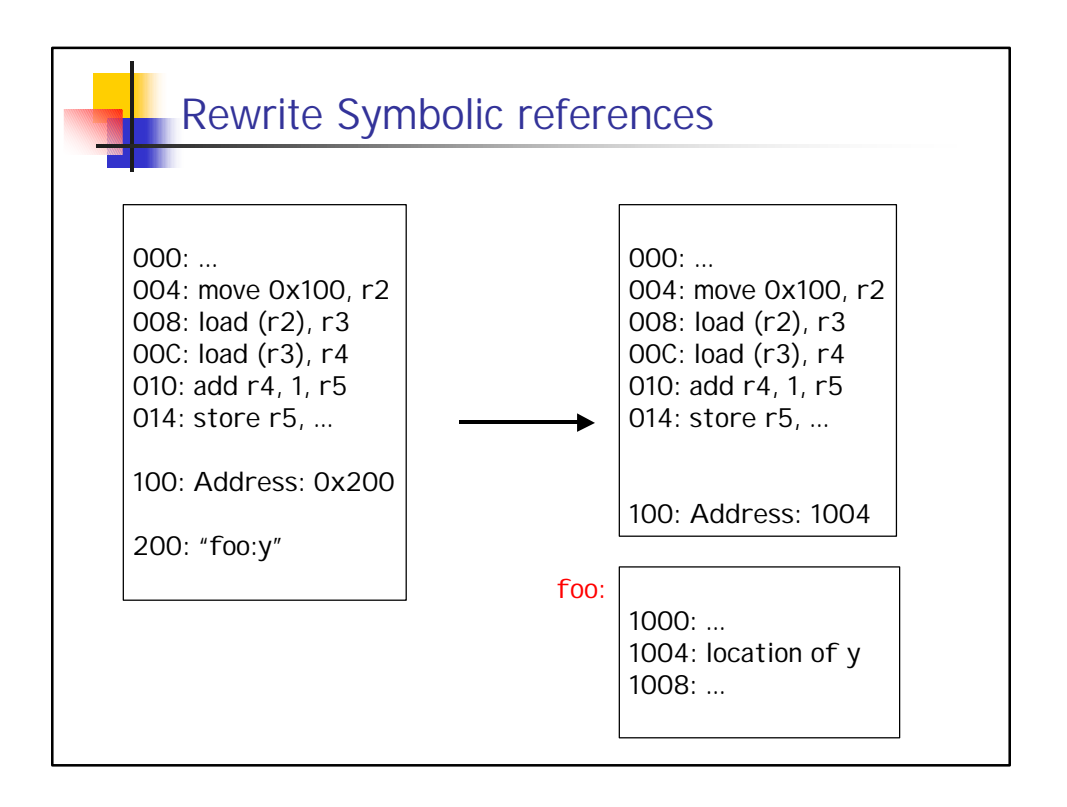

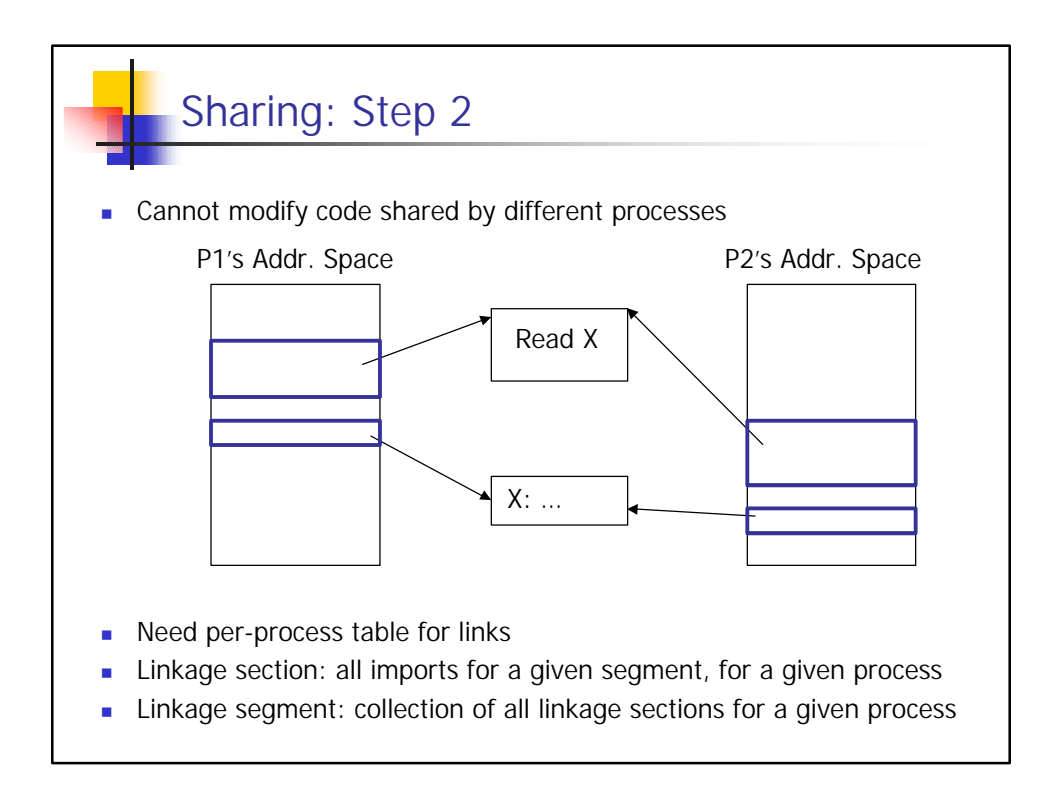

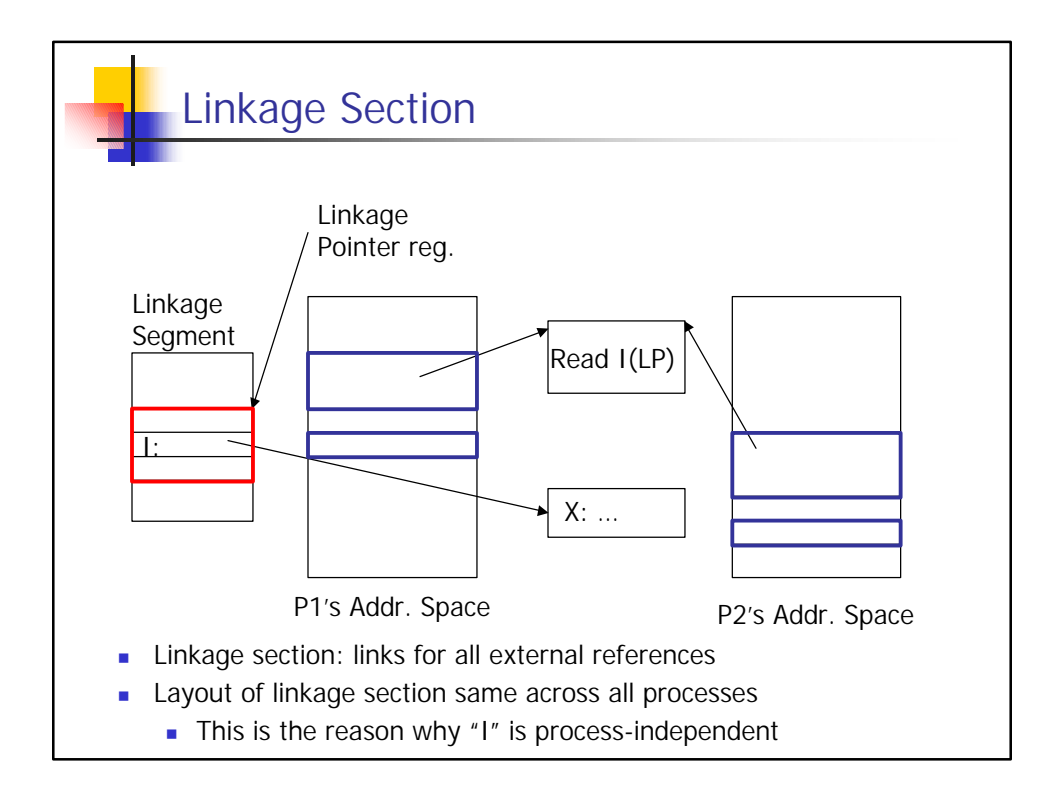

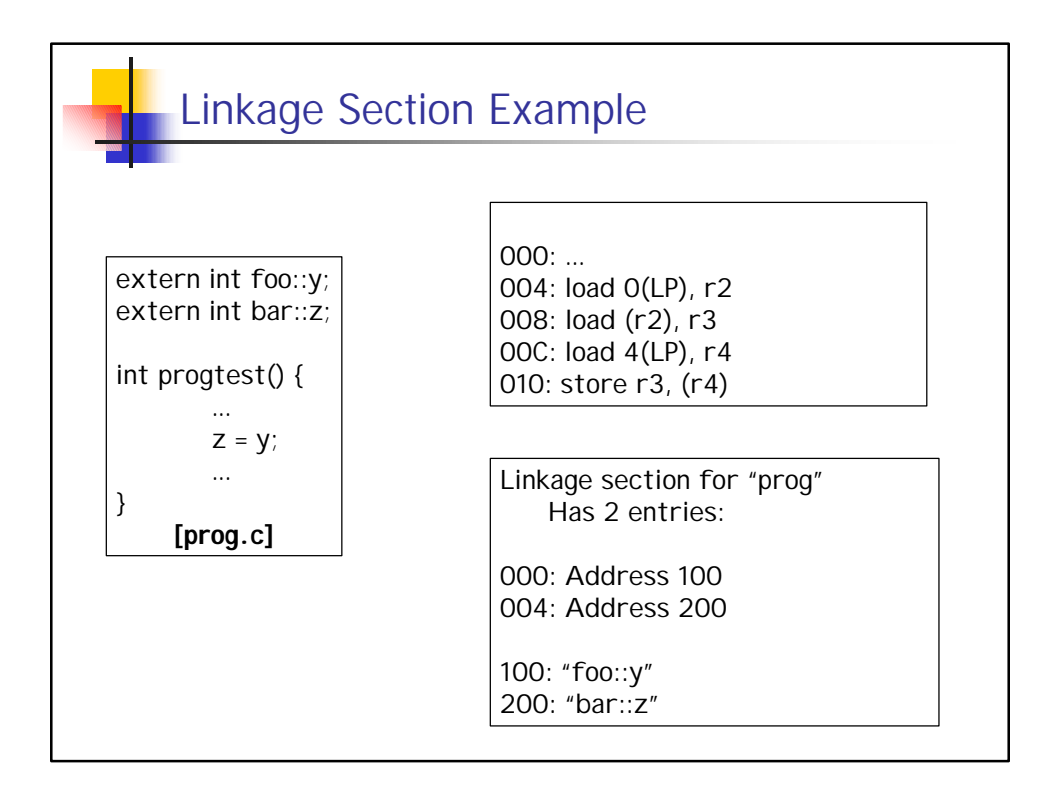

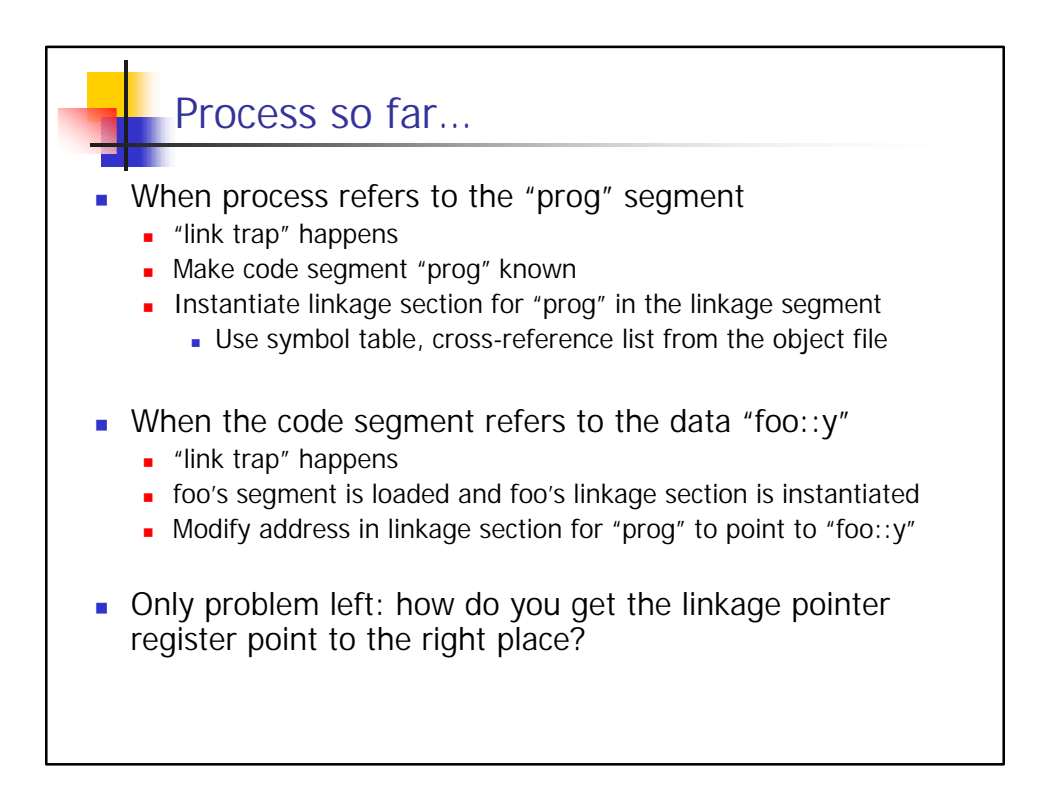

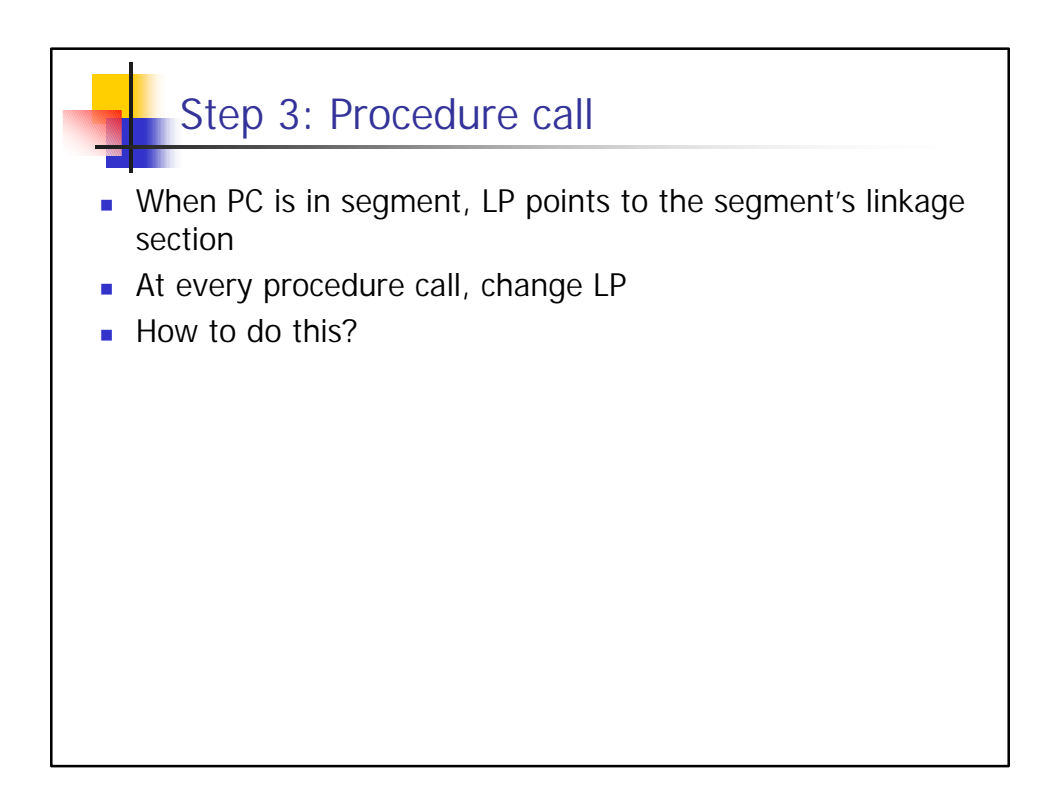

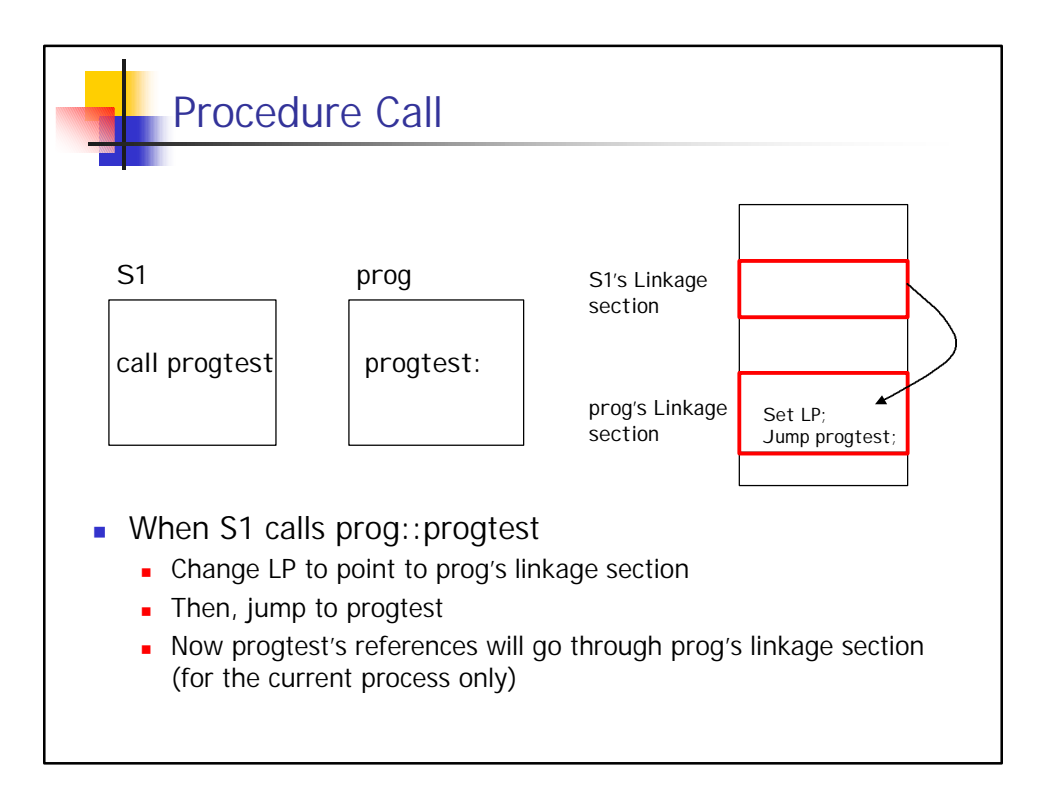

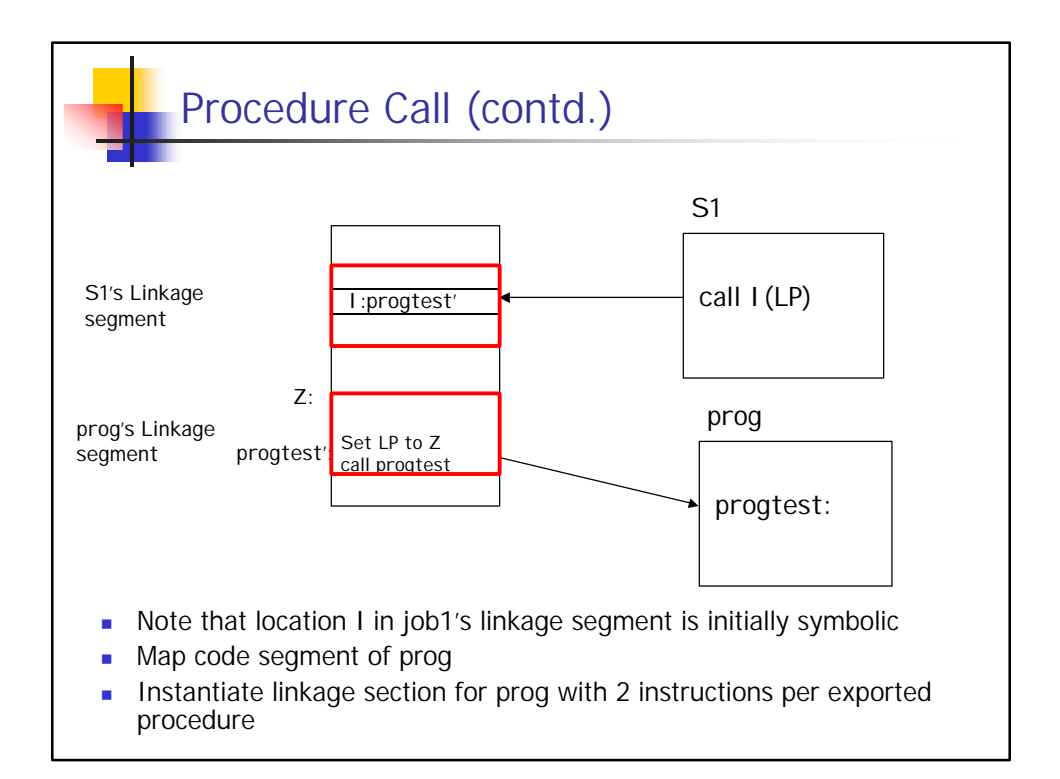

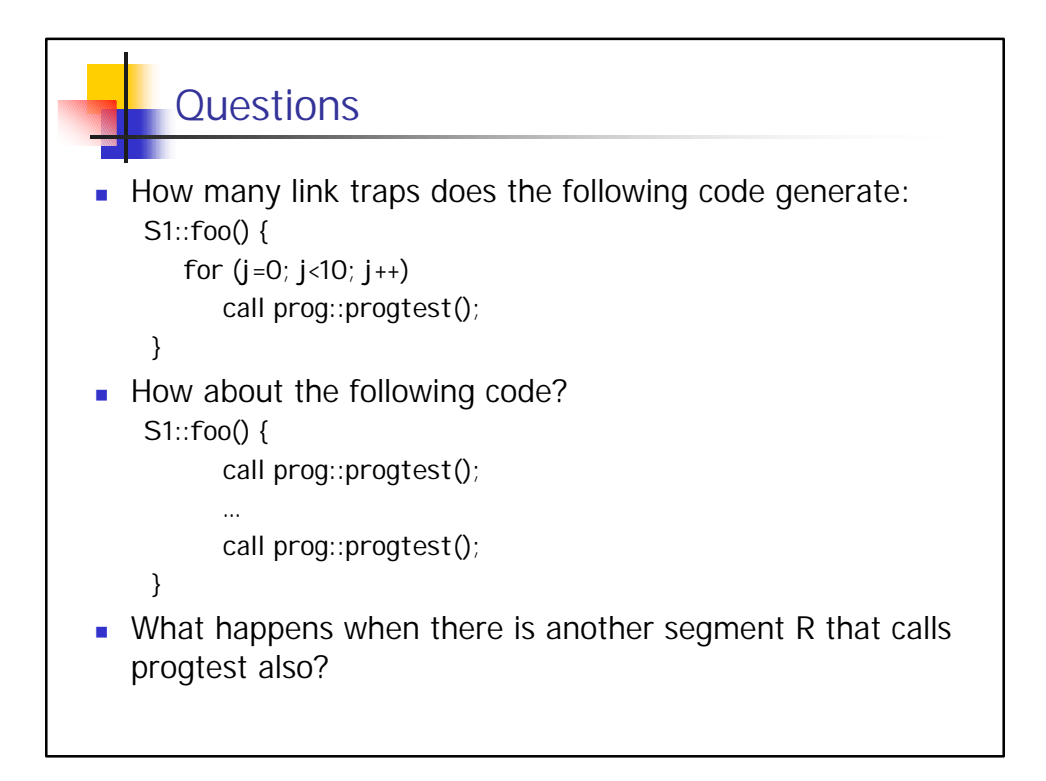

## Postscript

- **Nhy so complicated?** 
	- **Fine-grained sharing**
	- Dynamic linking
	- **n** Independent address spaces
- <sup>n</sup> For the next 20 years, no one attempted dynamic linking and sharing at the same time
- **Intil MIT takes revenge:** 
	- **NIT X-windows: megabytes of X toolkits**
	- **Need shared libraries**
- **n** Similar mechanisms are now standard in all major operating systems